# Topology conserving magnetic field relaxation

UNIVERSITY

**DUNDEE** 

Simon Candelaresi

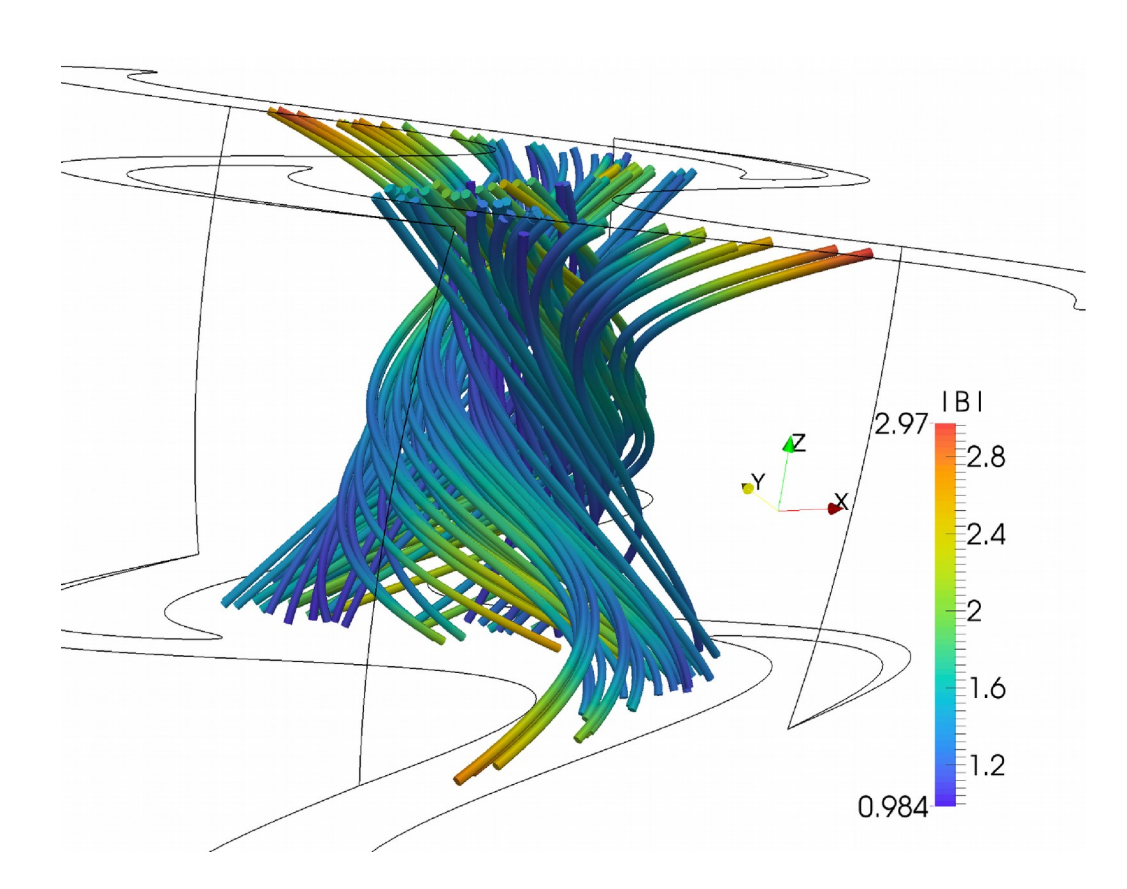

# Force-Free Magnetic Fields

Solar corona: low plasma beta and magnetic resistivity *NASA*

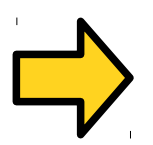

Force-free magnetic fields

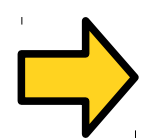

Minimum energy state

 $(\nabla \times \mathbf{B}) \times \mathbf{B} = 0 \Leftrightarrow \nabla \times \mathbf{B} = \alpha \mathbf{B}$ 

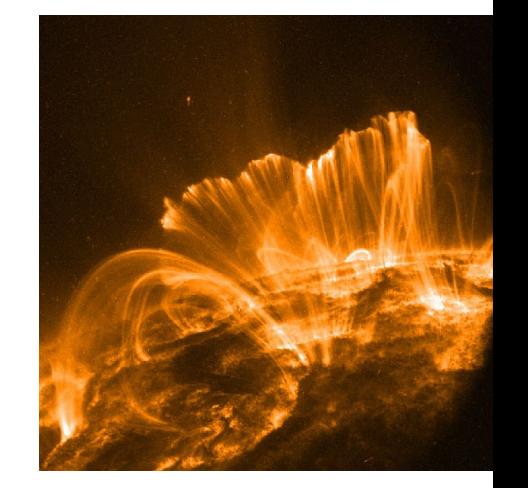

**Parker:** Equilibrium with the same topology exists only if the twist varies uniformly along the field lines. Strongly braided fields  $\rightarrow$  topological dissipation. *(Parker 1972)*

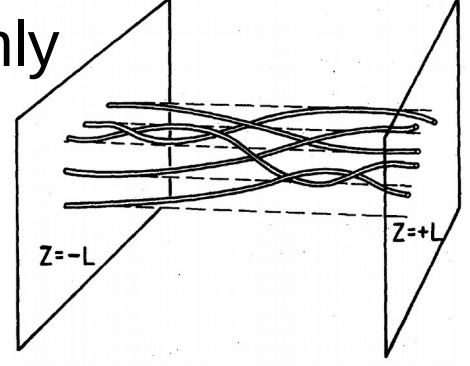

Braided fields from foot point motion complex enough. *(Parker 1983)*

Solutions possible with filamentary current structures (sheets). *(Mikic 1989, Low 2010)*

#### Ideal induction eq.:  $\frac{\partial \mathbf{B}}{\partial t} = \nabla \times (\mathbf{u} \times \mathbf{B})$ Ideal Field Relaxation Frozen in magnetic field. *(Batchelor, 1950)*

**But**: Numerical diffusion in finite difference Eulerian codes. *(Rembiasz, 2017)*

**Solution**: Lagrangian description of moving fluid particles:

 $\mathbf{x}(\mathbf{X},0) = \mathbf{X}$ 

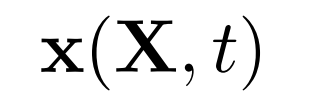

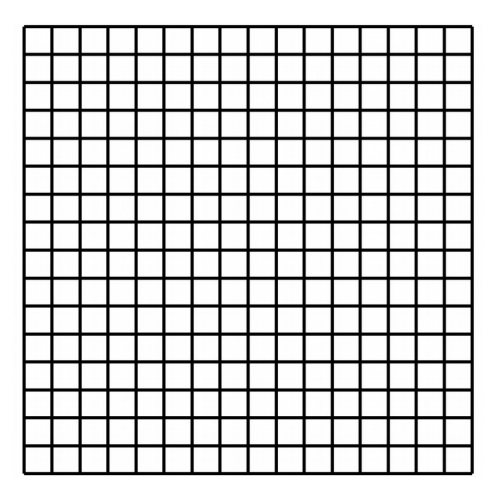

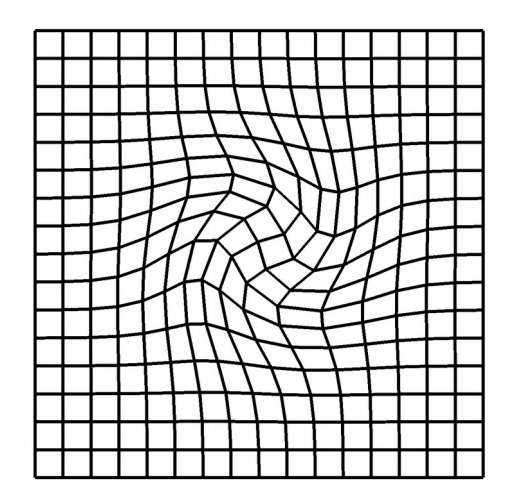

#### Ideal Field Relaxation

$$
\text{Field evolution: } B_i(\mathbf{X}, t) = \frac{1}{\Delta} \sum_{j=1}^3 \frac{\partial x_i}{\partial X_j} B_j(\mathbf{X}, 0)
$$
\n
$$
\Delta = \det \left( \frac{\partial x_i}{\partial X_j} \right)
$$

Preserves topology and divergence-freeness.

$$
\text{Grid evolution:} \quad \frac{\partial \mathbf{x}(\mathbf{X},t)}{\partial t} = \mathbf{u}\left(\mathbf{x}(\mathbf{X},t),t\right)
$$

Magneto-frictional term:  $\mathbf{u} = \gamma \mathbf{J} \times \mathbf{B}$   $\mathbf{J} = \nabla \times \mathbf{B}$ 

$$
\sum_{t=0}^{\infty} \frac{dE_{\text{M}}}{dt} < 0
$$
 (Craig and Sneyd 1986)

# Numerical Curl Operator

Compute  $\mathbf{J} = \nabla \times \mathbf{B}$  on a distorted grid:

$$
\frac{\partial B_i}{\partial x_j} = X_{\alpha,j} (x_{i,\alpha\beta} B_{\beta}^0 \Delta^{-1} + x_{i,\beta} B_{\beta,\alpha}^0 \Delta^{-1} - x_{i,\beta} B_{\beta}^0 \Delta^{-2} \Delta_{,\alpha})
$$
  
\n
$$
B_i^0 = B_i(0)
$$
  
\n(Craig and Sneyd 1986)

Multiplication of several terms leads to high numerical errors.

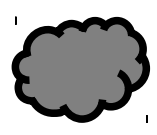

Current not divergence free:  $\nabla \cdot {\bf J} \neq 0$ 

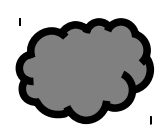

Only reaching a certain force-freeness. *(Pontin et al. 2009)*

# Mimetic Numerical Operators

$$
I = \int_{U} \mathbf{J} \cdot \mathbf{n} dS = \oint_{C} \mathbf{B} \cdot d\mathbf{r}
$$
  
\nDiscretized:  
\n
$$
I \approx \mathbf{J}(\mathbf{X}_{ijk}) \cdot \mathbf{n} A = \sum_{r=1}^{4} \mathbf{B}_{r} \cdot d\mathbf{x}_{r}
$$
  
\n
$$
\mathbf{J}(\mathbf{X}_{U}) \approx \mathbf{J}(\mathbf{X}_{ijk}), \quad \mathbf{X}_{U} \in U
$$
  
\n3 planes will give 3 Li. normal vectors:  
\n
$$
I^{p} = \mathbf{J}(\mathbf{X}_{ijk}) \cdot \mathbf{n}^{p} = \sum_{r=1}^{4} \mathbf{B}_{r}^{p} \cdot d\mathbf{x}_{r} / A^{p}
$$

Inversion yields **J** with  $V \cdot J = 0$ . *(Hyman, Shashkov 1997)* 

#### **Methods**

Frozen in magnetic field *(Batchelor, 1950)* Ideal (non-resistive) evolution use Lagrangian method

Preserves topology and divergence-freeness.

Magneto-frictional term:  $\mathbf{u} = \gamma \mathbf{J} \times \mathbf{B}$   $\mathbf{J} = \nabla \times \mathbf{B}$ 

$$
\sum \frac{\mathrm{d}E_{\mathrm{M}}}{\mathrm{d}t} < 0 \quad \text{(Craig and Sneyd 1986)}
$$

Fluid with pressure:  $\mathbf{u} = \mathbf{J} \times \mathbf{B} - \beta \nabla \rho$ 

Fluid with inertia:  $du/dt = (\mathbf{J} \times \mathbf{B} - \nu \mathbf{u} - \beta \nabla \rho)/\rho$ 

*(Hyman, Shashkov 1997)* For  $J = \nabla \times B$  use mimetic numerical operators.

Own GPU code GLEMuR: (https://github.com/SimonCan/glemur). *(Candelaresi et al. 2014)* 7

# **Simulations**

- GPU code GLEMuR (**G**pubased **L**agrangian mim**E**tic **M**agnetic **R**elaxation)
- line tied boundaries
- mimetic vs. classic *(Candelaresi et al. 2014)*

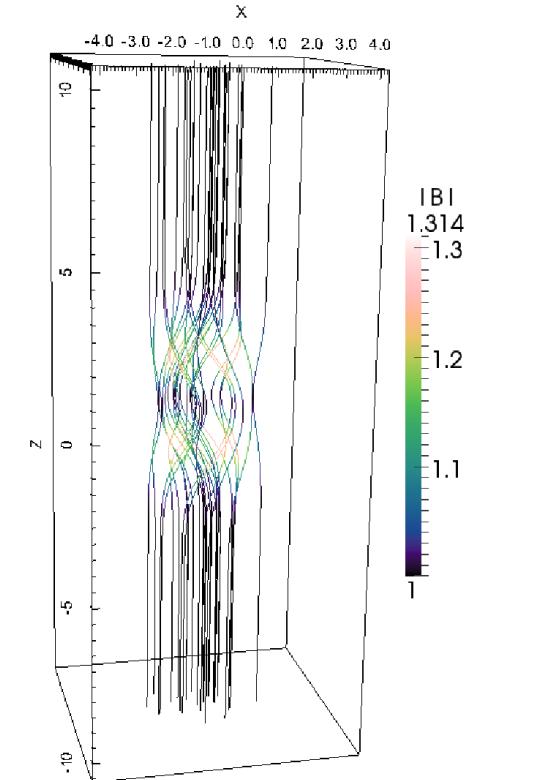

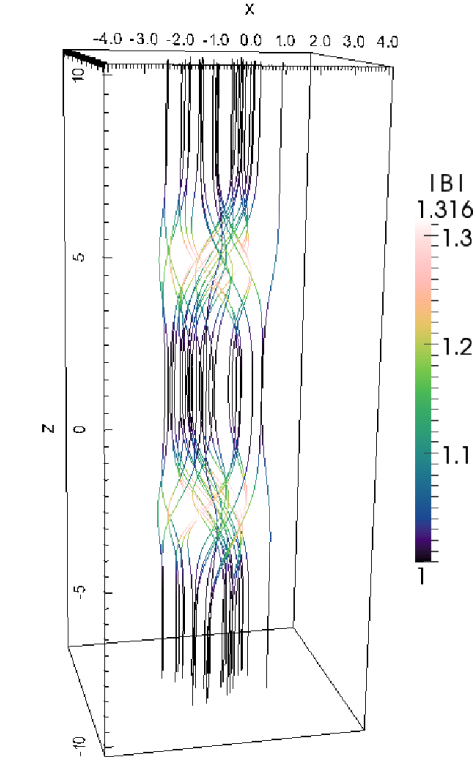

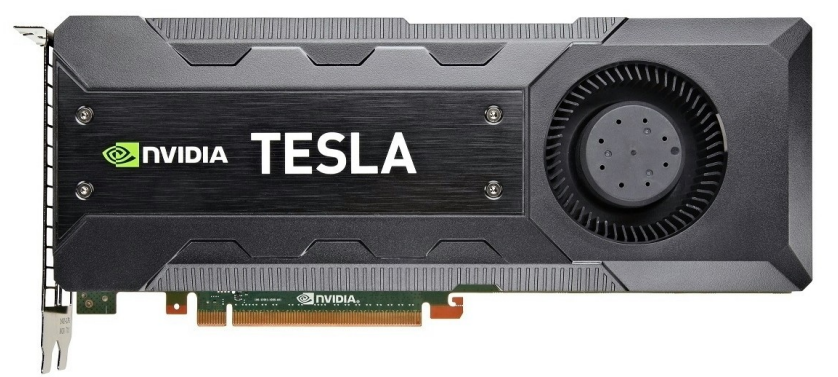

Nvidia Tesla K40

we know: we know:  $\lim_{t\to\infty} \mathbf{B}(t)$  $\lim_{t\to\infty}\mathbf{x}(t)$ 

 $\lim_{t\to\infty} \mathbf{B}(t)$ 

## Quality Parameters

Deviation from the expected relaxed state:

$$
\sigma_{\mathbf{x}} = \sqrt{\frac{1}{N} \sum_{ijk} (\mathbf{x}(\mathbf{X}_{ijk}) - \mathbf{x}_{\text{relax}}(\mathbf{X}_{ijk}))^2}
$$

$$
\sigma_{\mathbf{B}} = \sqrt{\frac{1}{N} \sum_{ijk} (\mathbf{B}(\mathbf{X}_{ijk}) - \mathbf{B}_{\text{relax}}(\mathbf{X}_{ijk}))^2}
$$

Free magnetic energy:

$$
E_{\rm M}^{\rm free} = E_{\rm M} - E_{\rm M}^{\rm bkg}
$$

$$
E_{\rm M} = \int_{V} \mathbf{B}^2 / 2 \, \mathrm{d}V \quad \mathbf{B}^{\rm bkg} = B_0 \hat{e}_z
$$

## Quality Parameters

For a force-free field:  $\nabla \times \mathbf{B} = \alpha \mathbf{B}$ 

$$
\mathbf{B}\cdot\nabla\alpha=0
$$

Force-free parameter does not change along field lines. Measure the change of  $\alpha^* = \frac{\mathbf{J} \cdot \mathbf{B}}{\mathbf{R}^2}$  along field lines:

$$
\epsilon^* = \max_{i,j} \left( a_r \frac{\alpha^*(\mathbf{X}_i) - \alpha^*(\mathbf{X}_j)}{|\mathbf{X}_i - \mathbf{X}_j|} \right); \quad \mathbf{X}_i, \mathbf{X}_j \in s_\alpha
$$

Particular field line:  $s_{\alpha} = \{(0,0,Z) : Z \in [-L_z/2, L_z/2]\}$ 

#### Field Relaxation

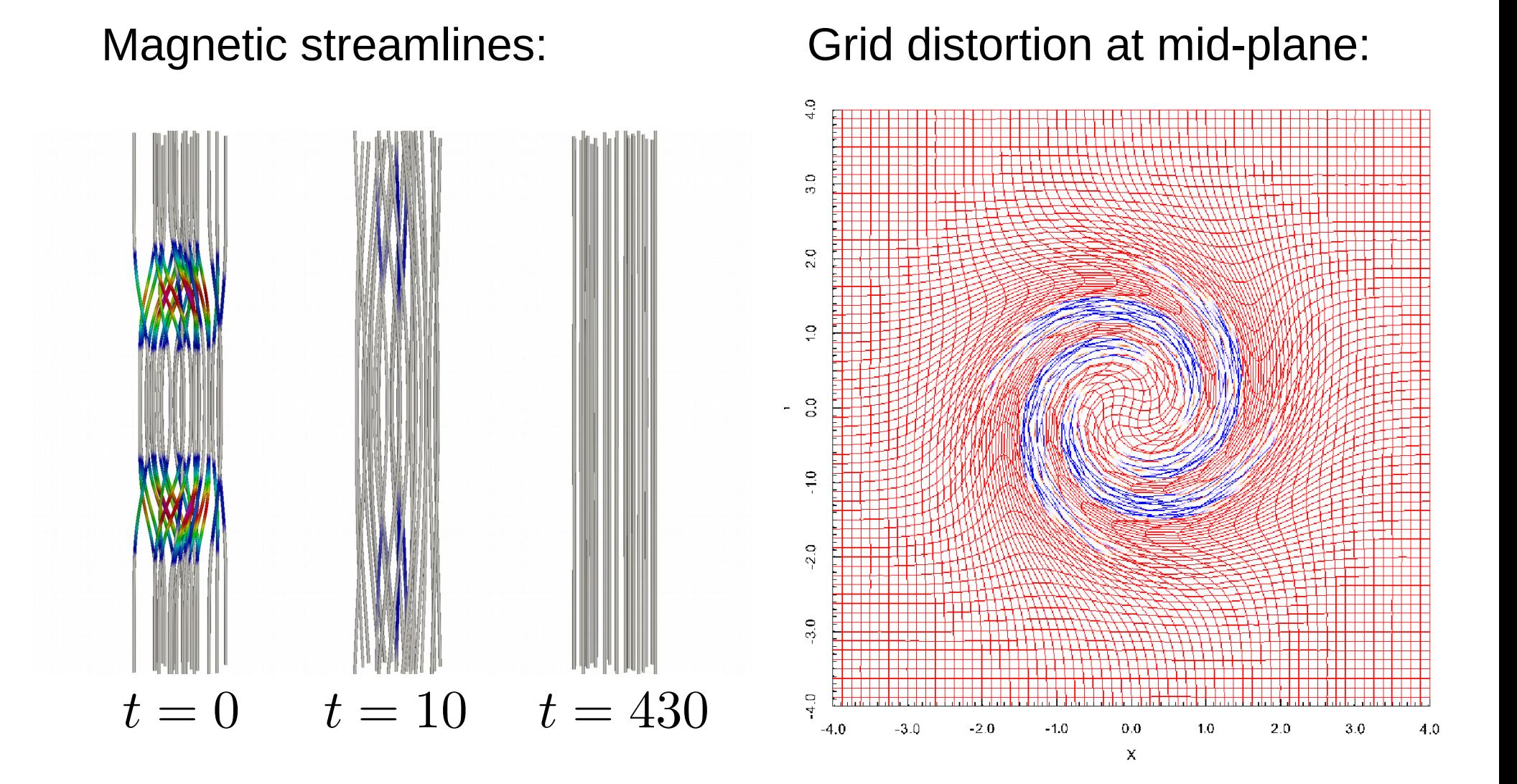

# Relaxation Quality

![](_page_11_Figure_1.jpeg)

Closer to the analytical solution by 3 orders of magnitude.

# Relaxation Quality

![](_page_12_Figure_1.jpeg)

Closer to force-free state by 5 orders of magnitude.

### Performance Gain

![](_page_13_Picture_33.jpeg)

\*serial code using classical finite differences and an implicit solver *(Craig and Sneyd 1986)*

# **Limitations**

![](_page_14_Figure_1.jpeg)

red: convex blue: concave

For concave cells the method becomes unstable. **But**: results before crash better than classic method.

# Code Details

![](_page_15_Picture_1.jpeg)

#### written in C++

![](_page_15_Picture_3.jpeg)

![](_page_15_Picture_4.jpeg)

![](_page_15_Picture_5.jpeg)

6<sup>th</sup> order Runge-Kutta time stepping

![](_page_15_Picture_7.jpeg)

periodic and line-tied boundaries

![](_page_15_Picture_9.jpeg)

```
// compute the norm of JxB/B**2
__global__ void JxB_B2(REAL *B, REAL *J, REAL *JxB_B2, int dimX, int dimY, int dimZ) {
        int i = threadIdx.x + blockDim.x * blockIdx.x;int j = threadIdx.y + blockDim.y * blockIdx.y;
        int k = threadIdx.z + blockDim.z * blockIdx.z;
        int p = threadIdx.x;
        int q = threadIdx.y;
        int r = threadIdx.z;
        int l;
        REAL B2;
        // shared memory for faster communication, the size is assigned dynamically
        extern __shared REAL s[];<br>REAL *Bs = s;
                                                       // magnetic field
        REAL *Js = \&s[3 * dimX * dimY * dimZ]; // electric current density<br>REAL *JxBs = \&Js[3 * dimX * dimY * dimZ]: // JxB
        REAL *JxBs = 6Js[3 * dimX * dimY * dimZ];// copy from global memory into shared memory
        if ((i < dev_p.nx) \& (j < dev_p.ny) \& (k < dev_p.nz)) {
               for (l = 0; l < 3; l++) {
                       Bs[l + p*3 + q*dimX*3 + r*dimX*dimY*3] = B[l + (i+1)*3 + (j+1)*(dev p.nx+2)*3 + (k+1)*(dev p.nx+2)*(dev p.ny+2)*3];
                       Js[1 + p*3 + q*dimX*3 + r*dimX*dimY*3] = J[1 + i*3 + j*dev p.nx*3 + k*dev p.nx*dev p.ny*3];}
               cross(&Js[0 + p*3 + q*dimX*3 + r*dimX*dimY*3],
                               \&Bs[0 + p^*3 + q^*dimX^*3 + r^*dimX^*dimY^*3]\&JxBs[0 + p*3 + q*dimX*3 + r*dimX*dimY*3]);
               B2 = dot(&Bs[0 + p*3 + q*dimX*3 + r*dimX*dimY*3], &Bs[0 + p*3 + q*dimX*3 + r*dimX*dimY*3]);
               // return result into global memory
               JxB_B2[i + j*dev_p.nx + k*dev_p.nx*dev_p.ny] = norm(&JxBs[0 + p*3 + q*dimX*3 + r*dimX*dimY*3])/B2;
        }
}
```
#### User Interface

#### Fortran name lists

![](_page_16_Figure_2.jpeg)

#### Bash commands

gm\_ci\_run gm\_inspectrun gm\_newrun

#### time\_series.dat

![](_page_16_Picture_91.jpeg)

## Post-Processing

![](_page_17_Figure_1.jpeg)

![](_page_17_Picture_2.jpeg)

![](_page_17_Figure_3.jpeg)

line integration save and read as vtk file  $sr = gm.readStream()$  $s0 = gm.streamInit(tol = 0.01)$ stream.vtk

#### Distorted Magnetic Fields

![](_page_18_Figure_1.jpeg)

 $\mathcal{L}$ 

## Exponential Increase in Current

![](_page_19_Figure_1.jpeg)

## Conclusions

- Topology preserving relaxation of magnetic fields.
- GLEMuR: (https://github.com/SimonCan/glemur)
- Current concentrations not singular.
- Current increases strongly with field complexity.